## How to Register For the Parent Portal

To gain access to the Lyndhurst PS Parent Portal you will need to go to the following site:

## <https://sentral.lyndhurstps.vic.edu.au/portal/register>

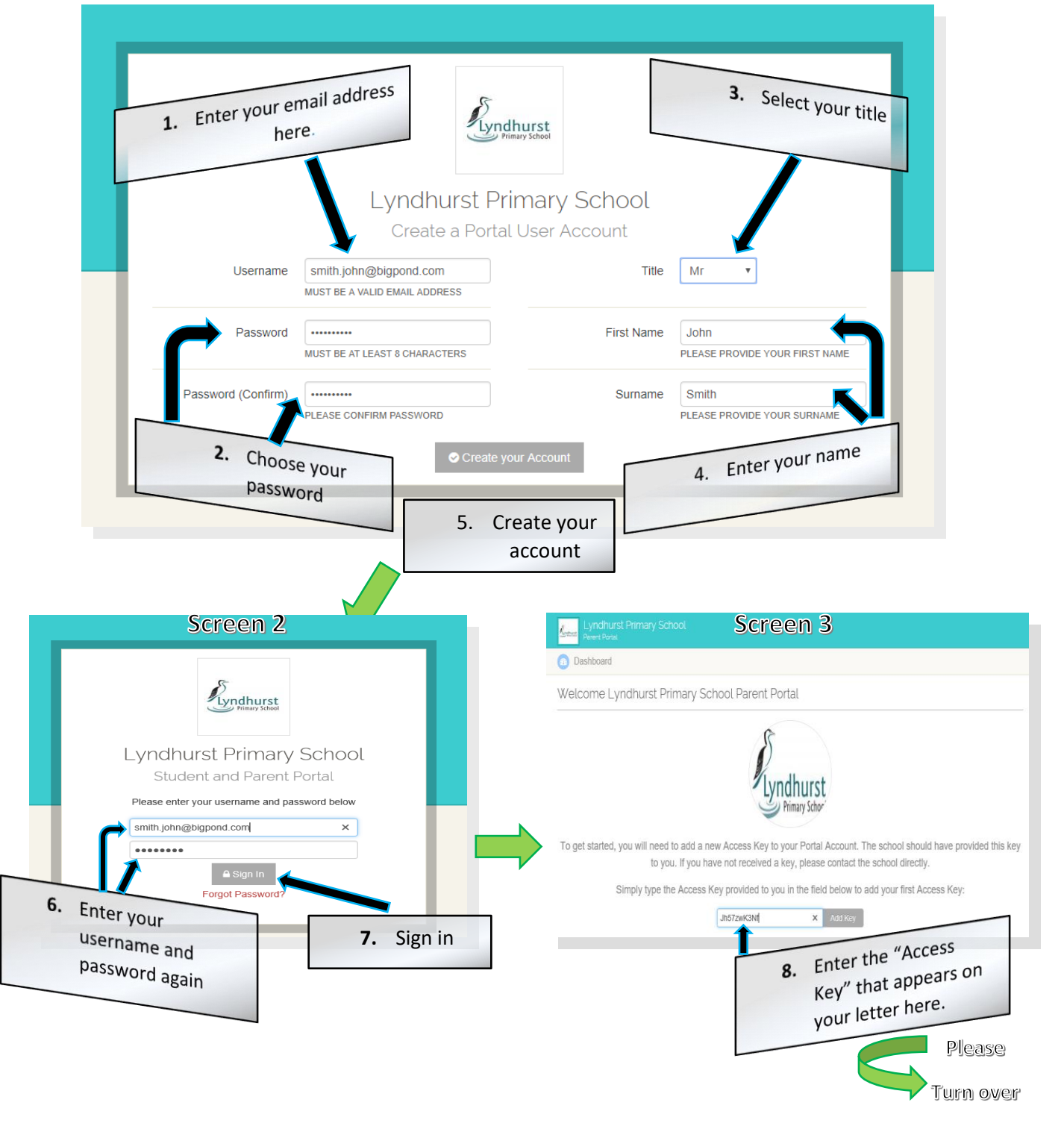

## Screen 4

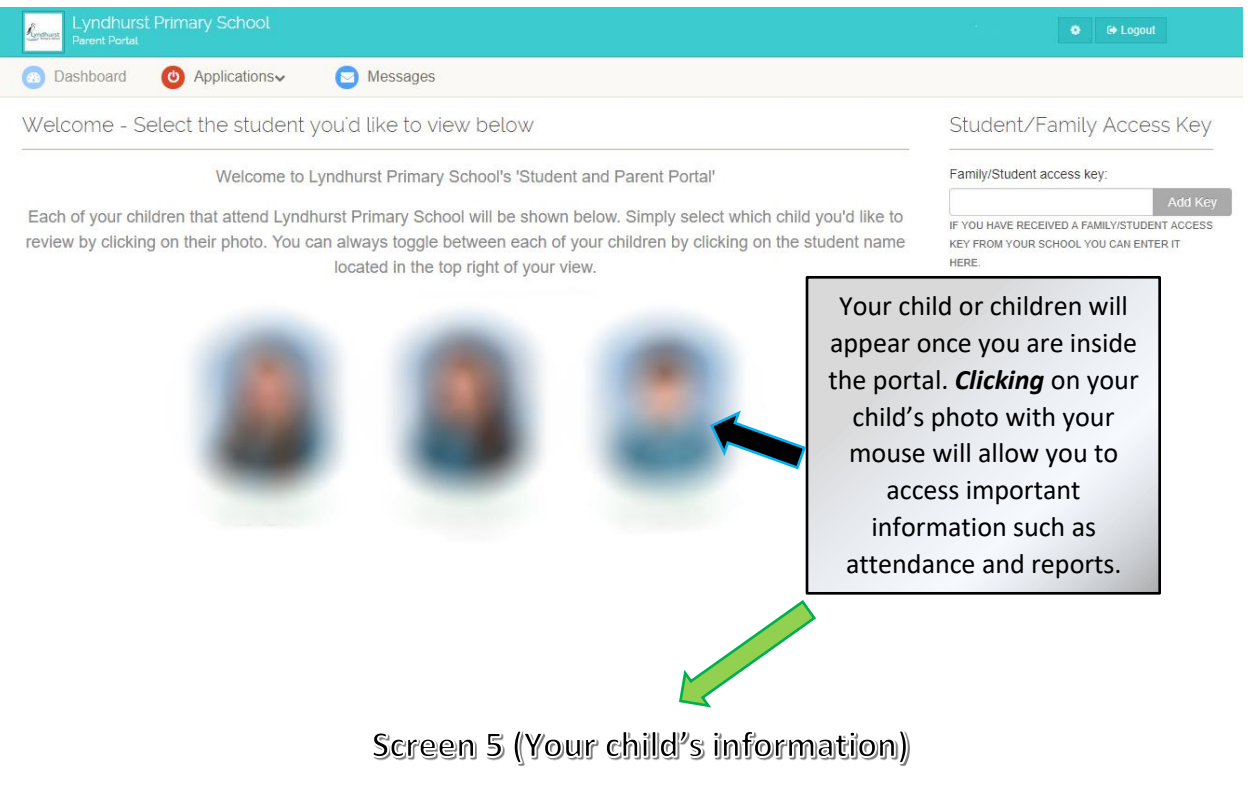

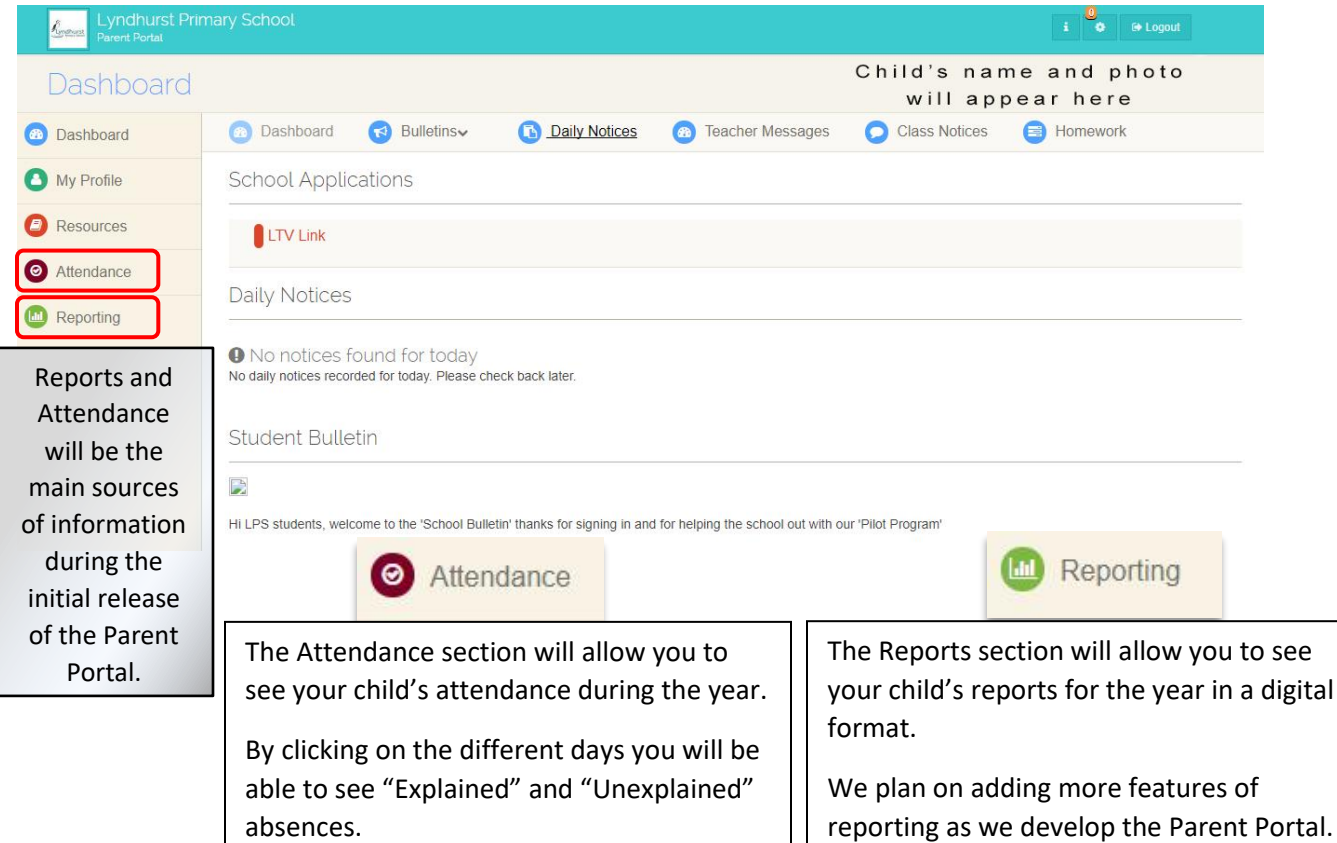